## **Скачать AutoCAD С кейгеном WIN & MAC x32/64 2023**

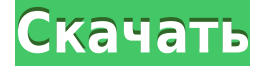

**Описание:** Знакомство с основными принципами проектирования и их применение с помощью программы проектирования Autocad; основы 3D-моделирования; методы 3D-моделирования; расширенные инструменты 3Dмоделирования. Требования: академический курс средней школы или аналогичный опыт; или кредиты и знания математического мышления на уровне 1000 или выше. (3 лабораторных часа) SUNY GEN ED -n/a; NCC GEN ED -n/a Предлагается: Весна **Описание:** Введение в автоматизированное черчение (САПР), предназначенное для ознакомления учащихся с фундаментальной природой автоматизированного проектирования и основными рабочими командами. Студенты узнают, как использовать текущую версию AutoCAD для подготовки двухмерных чертежей для архитектуры, дизайна интерьера, проектирования и управления строительством. (1 лекция, 3 лабораторных часа) SUNY GEN ED -n/a; NCC GEN ED -n/a Предлагается: осень, весна, лето Описания можно добавлять несколькими способами. Это описание использует только правую кнопку мыши, чтобы «вырезать» описание. Текст сохраняется в файле, который впоследствии можно использовать для добавления описания в юридический. Функция «Язык» — это больше, чем просто язык описания. Вы можете использовать разные коды для обозначения языка описания. Взгляните на страницу ADSManual.pdf. Язык описания можно найти в правой части языковой панели. **Начальные пути**

Когда вам нужно описать, как добраться до начала описания, вы можете выбрать многосегментную полилинию или набор линий и дуг. Этот ссылочный путь обрабатывается таким же образом, как вызовы границы и текст описания, помещенный над описанием границы. Вы можете установить радиус поиска описания. Когда юридический объект создается и достигает конца сегмента линии/кривой, он просматривает потенциальную коллекцию описаний в поисках ближайшего найденного описания.Если он находится в пределах заданного расстояния, он помещается в тело юридического документа (используя поле [PntDesc]).

## **AutoCAD Скачать Серийный номер {{ ??????н?? }} 2023**

Чтобы получить бесплатную и неограниченную пробную версию AutoCAD 2012, вы можете создать новую бесплатную учетную запись на веб-сайте Autodesk. Бесплатная пробная версия действительна в течение 30 дней, программу нельзя перенести в облако. По истечении пробного периода вы можете приобрести программное обеспечение у Autodesk со скидкой около 400 долларов США. Я учусь на последнем курсе машиностроения и, будучи студентом, в настоящее время не владею компьютером, что ограничивает мою способность выполнять свои проекты. Итак, когда меня попросили сделать обзор программного обеспечения, которое могло бы помочь мне в создании чертежей, первое программное обеспечение, которое пришло мне на ум, было **Автокад** и я был совершенно не прав, так как не смог создать ни одну часть проектов. К счастью, я нашел **САПР Quatrix** и за один раз я смог создать все чертежи, на которых должен был завершить проект. Я доволен опытом, и я рекомендовал программное обеспечение всем своим друзьям. AutoCAD предлагает бесплатную версию в студенческой версии. Это отличное программное обеспечение, которое используют архитекторы, производители, дизайнеры и инженеры. Кроме того, производители должны запускать свои машины с последними обновлениями, чтобы получить

наилучшие результаты. Вы можете делать рисунки в Onshape, а затем экспортировать их в Onshape Cloud или загружать прямо в облако. Программное обеспечение не является полностью бесплатным, но, тем не менее, вы можете получить некоторые отличные бесплатные функции со скидкой. Если вы хотите получить бесплатную пробную версию, вам просто нужно создать новую учетную запись. Я покажу вам, как начать работу с этим фантастическим программным обеспечением. У AutoCAD нет домашних версий, и это является причиной невероятной популярности продуктов Autodesk «AutoCAD Architecture». Любые чертежи, сделанные в этих программах, можно экспортировать в другие программы, используя их собственный Windows API или экспортируя DWF, DXF, DWF, DGN, PLT и другие собственные форматы. 1328bc6316

## **Скачать AutoCAD С лицензионным кодом For PC X64 2022**

AutoCAD — это сложная программа, состоящая из множества различных компонентов. Хотя поначалу научиться этому нелегко, освоить AutoCAD можно. Что вам нужно сделать, так это подойти к процессу обучения организованно. Так у вас будет меньше шансов заблудиться. Нет недостатка в продуктах для обучения людей работе с AutoCAD. Существуют различные бесплатные ресурсы, такие как руководства и учебные пособия. Они могут помочь с основами, если вы только начинаете. Или вы можете пройти курс, например, этот в Массачусетском технологическом институте на сайте MITx. Также рекомендуется поэкспериментировать с чем-то вроде Designer for kids от Autodesk и Design On Wiki for kids от Wikihow. **3. Как я могу найти информацию об AutoCAD?** Я искал в Интернете, но не смог найти четкую и краткую информацию об их (ваших) продуктах. Есть ли какая-либо информация, которую я могу найти на их веб-сайте в удобном для понимания формате? AutoCAD — это мощная программа, но она также предоставляет множество полезных инструментов для создания более эффективных чертежей. AutoCAD не так легко освоить, как вы могли бы ожидать, но изучить его определенно возможно. Большинство функций AutoCAD представлены его инструментами. Ознакомьтесь со справочником по командам AutoCAD или справочником по формату обмена графикой, чтобы узнать больше о командном языке AutoCAD. Вы также можете поэкспериментировать с созданием новых команд или редактированием существующих команд. AutoCAD — один из лучших инструментов для дизайнеров САПР по ряду причин. Программное обеспечение невероятно простое в освоении, несмотря на его полную функциональность. Интерфейс прост в навигации, что делает его еще проще в освоении. Кроме того, вы можете легко редактировать рабочие чертежи, что дает вам свободу исследовать возможности программы в своем собственном темпе.

скачать менюгео для автокад 2018 скачать автокад кряк скачать кряк для автокада скачать шрифт автокада скачать автокад 2021 бесплатно скачать автокад 2013 скачать автокад 2021 скачать автокад 2020 скачать автокад 2019 скачать автокад 2022

Твоя догадка так же хороша как и моя. Нет установленных правил. В некоторых программах CAD просто есть кнопка «CAD» или другой подобный значок. Смысл в том, чтобы узнать об AutoCAD, прежде чем пытаться двигаться дальше. Когда вы узнаете об этом, вы поймете, как это работает, и у вас будет отправная точка для вашего первого проекта. AutoCAD является одним из наиболее часто используемых программ САПР и ценным и важным инструментом для дизайнеров всех уровней. Вы должны научиться его использовать, если хотите иметь возможность создавать проекты, которые делают другие дизайнеры. И следует отметить, что AutoCAD даже близко не подходит к числу наиболее часто используемых программ.

Прежде чем вам будет разрешено изучать AutoCAD, вам необходимо понять инструменты, которые могут управлять моделью чертежа. Чертежи создаются на основе конструкций, таких как линии, поверхности и некоторые простые геометрические фигуры. Хотя AutoCAD может использовать различные комбинации этих концепций для создания любого типа модели, важно понимать фундаментальные конструкции, на которых он основан, прежде чем вы начнете учиться рисовать. Некоторые из этих конструкций включают линии, окружности, круги, эллипсы, прямоугольники, многоугольники и поверхности. При работе с AutoCAD 2010 и более поздними версиями пользователям необходимо знать, как вводить команды или работать с функциями. Им также необходимо знать правильные команды для выполнения функций, которые делают AutoCAD столь эффективным в области архитектуры, проектирования и управления. Например, пользователю необходимо знать, как создавать и редактировать компоненты, блоки и атрибуты. Кроме того, им нужно будет знать, как применять их и их атрибуты. При работе с файлами Autodesk DWG/DXF пользователям необходимо знать, как их открывать и закрывать, как распечатывать, редактировать и сохранять в текущем формате. Им нужно будет знать, как использовать существующий вид и как использовать его для корректировки дизайна.Им также необходимо знать, как использовать инструменты вставки, маркировки и таблицы, а также как применять изменения, которые они вносят, к текущему слою проекта.

Еще один отличный способ изучить AutoCAD — отработать на компьютере навыки, которым вы научились на занятиях. В конце концов, не класс преподает AutoCAD, а AutoCAD учит вас. Вы также можете учиться в виртуальном классе, чтобы поговорить с одноклассниками о программном обеспечении и перенять их опыт.

Отличный способ изучить AutoCAD — использовать виртуальную обучающую систему, в которой пользователь может посмотреть видео или прочитать документ, чтобы изучить ключевые концепции и методы. Система обучения разработана таким образом, чтобы ее можно было использовать в удобное для пользователя время. Пользователь может учиться из видео или читать документацию в своем собственном темпе. Этот метод, известный как обучение без прокторинга или неинтерактивное обучение, обеспечивает максимальный эффект обучения при минимальном практическом опыте. Пользователи также могут получить доступ к интерактивным системам обучения, где инструктор взаимодействует с учащимся и обеспечивает обратную связь в режиме реального времени. Еще одним эффективным методом изучения AutoCAD является посещение занятий на платформе моделирования. Некоторые компании предлагают виртуальный класс с современным программным обеспечением для повышения качества обучения. Это может быть отличным способом преодолеть любую нерешительность, которая может у вас возникнуть при использовании программного обеспечения. Лучший способ изучить AutoCAD — это практиковать навыки, которые вы изучаете в классе вне класса. Загрузка правильного метода обучения важна для вашего успеха в AutoCAD. Если вы скачаете пробную версию и она у вас работает, это хороший метод обучения. Вы можете использовать пробную версию, чтобы получить представление о программном обеспечении и определить, нравится ли вам продукт. Таким образом, вам не придется платить за это, пока вы не освоитесь с программным обеспечением. Выберите метод обучения AutoCAD, который лучше всего подходит для вас. Если у вас возникли проблемы с определенной частью программного обеспечения, лучший способ получить помощь — обратиться в учебный центр.Там вы найдете инструктора, имеющего опыт работы в данной области, и он сможет решить вашу конкретную проблему. У вас также может быть доступ к сообществу пользователей, где вы можете получить помощь и задать им вопросы.

## <https://techplanet.today/post/descargar-software-de-autocad-2013-gratis-new> [https://techplanet.today/post/descarga-gratis-autocad-2021-240-con-codigo-de-activacion-ultima-actu](https://techplanet.today/post/descarga-gratis-autocad-2021-240-con-codigo-de-activacion-ultima-actualizacion-2023) [alizacion-2023](https://techplanet.today/post/descarga-gratis-autocad-2021-240-con-codigo-de-activacion-ultima-actualizacion-2023)

AutoCAD похож на швейцарский армейский нож программного обеспечения САПР. Он имеет широкий спектр применения в современном дизайне и 3D-моделировании. Этому легко научиться, и есть много практических применений. С некоторой практикой и базовым пониманием программного обеспечения вы сможете рисовать с его помощью базовые 3D-модели в кратчайшие сроки. AutoCAD — мощная программа, и изучение всех команд и функций займет много времени. В руководстве содержится огромное количество информации, поэтому убедитесь, что у вас есть хороший экземпляр для прочтения. Тот, который у меня есть, хорош тем, что в нем есть все команды и он помогает с **системы размеров**. Если вы используете мышь для щелчка и перетаскивания вместо командных клавиш, процесс и навигация будут почти такими же. Но различные интерфейсы, окна, панели и меню могут быть совершенно разными. Если вы изучили AutoCAD с помощью некоторых команд, таких как линия, дуга и поверхность, то вы их уже знаете. Вы можете использовать их все в VW. Как только вы почувствуете, что готовы сделать решительный шаг, вы станете экспертом по AutoCAD. Во введении мы упомянули, что AutoCAD сильно отличается от других программ для рисования, которые мы обсуждали, по крайней мере, с точки зрения способа его использования. Тем не менее, это неплохо, потому что вы научитесь использовать мышь и клавиатуру как два самых важных инструмента рисования. Вас также научат подключать к программе внешнее оборудование, такое как станки с ЧПУ и плоттеры. AutoCAD основан на множестве команд, каждая из которых может использоваться для разных целей. Одни рисуют линии, другие определяют размеры. Есть инструменты для создания объектов, работы с видовыми экранами, создания видов и многого другого. Все взаимосвязано друг с другом, поэтому не думайте ни о чем одном как об одной «команде, чтобы управлять всем». Все дело в накоплении знаний и распознавании множества способов достижения одной и той же цели шаг за шагом.Вы можете думать об этом как об изучении множества новых инструментов. Как только вы почувствуете, что освоили одну область, вы можете перенести эти знания и опыт в другую область. Затем вы можете использовать аналогичные команды совершенно по-новому.

<http://chiletraveltours.com/?p=1566> <https://www.lemiesoftskills.com/wp-content/uploads/2022/12/AutoCAD-2023.pdf> <https://bakedenough.com/скачать-спдс-для-автокад-2015-upd/> [https://www.globalhuntittraining.com/autocad-2019-23-0-скачать-бесплатно-активатор-for-mac-and](https://www.globalhuntittraining.com/autocad-2019-23-0-скачать-бесплатно-активатор-for-mac-and-windows-64-bits/) [-windows-64-bits/](https://www.globalhuntittraining.com/autocad-2019-23-0-скачать-бесплатно-активатор-for-mac-and-windows-64-bits/) [https://jgbrospaint.com/wp-content/uploads/2022/12/Autodesk\\_AutoCAD.pdf](https://jgbrospaint.com/wp-content/uploads/2022/12/Autodesk_AutoCAD.pdf) <https://miltonkeynesgospelradio.com/wp-content/uploads/2022/12/malvbeni.pdf>

<https://www.manchuela.wine/wp-content/uploads/2022/12/neumfer.pdf>

<https://specialneedsafrica.com/wp-content/uploads/2022/12/delikadi.pdf>

[http://vietditru.org/advert/autodesk-autocad-%d1%81%d0%ba%d0%b0%d1%87%d0%b0%d1%82%d](http://vietditru.org/advert/autodesk-autocad-%d1%81%d0%ba%d0%b0%d1%87%d0%b0%d1%82%d1%8c-%d0%b1%d0%b5%d1%81%d0%bf%d0%bb%d0%b0%d1%82%d0%bd%d0%be-%d1%81-%d0%bb%d0%b8%d1%86%d0%b5%d0%bd%d0%b7%d0%b8%d0%be%d0%bd%d0%bd%d1%8b%d0%bc/) [1%8c-%d0%b1%d0%b5%d1%81%d0%bf%d0%bb%d0%b0%d1%82%d0%bd%d0%be-%d1%81-](http://vietditru.org/advert/autodesk-autocad-%d1%81%d0%ba%d0%b0%d1%87%d0%b0%d1%82%d1%8c-%d0%b1%d0%b5%d1%81%d0%bf%d0%bb%d0%b0%d1%82%d0%bd%d0%be-%d1%81-%d0%bb%d0%b8%d1%86%d0%b5%d0%bd%d0%b7%d0%b8%d0%be%d0%bd%d0%bd%d1%8b%d0%bc/) [%d0%bb%d0%b8%d1%86%d0%b5%d0%bd%d0%b7%d0%b8%d0%be%d0%bd%d0%bd%d1%8b%d0](http://vietditru.org/advert/autodesk-autocad-%d1%81%d0%ba%d0%b0%d1%87%d0%b0%d1%82%d1%8c-%d0%b1%d0%b5%d1%81%d0%bf%d0%bb%d0%b0%d1%82%d0%bd%d0%be-%d1%81-%d0%bb%d0%b8%d1%86%d0%b5%d0%bd%d0%b7%d0%b8%d0%be%d0%bd%d0%bd%d1%8b%d0%bc/) [%bc/](http://vietditru.org/advert/autodesk-autocad-%d1%81%d0%ba%d0%b0%d1%87%d0%b0%d1%82%d1%8c-%d0%b1%d0%b5%d1%81%d0%bf%d0%bb%d0%b0%d1%82%d0%bd%d0%be-%d1%81-%d0%bb%d0%b8%d1%86%d0%b5%d0%bd%d0%b7%d0%b8%d0%be%d0%bd%d0%bd%d1%8b%d0%bc/)

[http://3.16.76.74/advert/%d1%81%d0%ba%d0%b0%d1%87%d0%b0%d1%82%d1%8c-%d0%bf%d1%](http://3.16.76.74/advert/%d1%81%d0%ba%d0%b0%d1%87%d0%b0%d1%82%d1%8c-%d0%bf%d1%80%d0%b8%d0%bb%d0%be%d0%b6%d0%b5%d0%bd%d0%b8%d0%b5-autocad-verified/) [80%d0%b8%d0%bb%d0%be%d0%b6%d0%b5%d0%bd%d0%b8%d0%b5-autocad-verified/](http://3.16.76.74/advert/%d1%81%d0%ba%d0%b0%d1%87%d0%b0%d1%82%d1%8c-%d0%bf%d1%80%d0%b8%d0%bb%d0%be%d0%b6%d0%b5%d0%bd%d0%b8%d0%b5-autocad-verified/) [https://www.carmarthendragons.co.uk/wp/advert/%d1%81%d0%ba%d0%b0%d1%87%d0%b0%d1%8](https://www.carmarthendragons.co.uk/wp/advert/%d1%81%d0%ba%d0%b0%d1%87%d0%b0%d1%82%d1%8c-%d0%ba%d1%80%d1%8f%d0%ba-%d0%b4%d0%bb%d1%8f-autocad-2013-free/) [2%d1%8c-%d0%ba%d1%80%d1%8f%d0%ba-%d0%b4%d0%bb%d1%8f-autocad-2013-free/](https://www.carmarthendragons.co.uk/wp/advert/%d1%81%d0%ba%d0%b0%d1%87%d0%b0%d1%82%d1%8c-%d0%ba%d1%80%d1%8f%d0%ba-%d0%b4%d0%bb%d1%8f-autocad-2013-free/) <https://katrinsteck.de/скачать-бесплатно-autocad-2021-24-0-активатор-64-bits-2022/> <https://azizeshop.com/wp-content/uploads/2022/12/Express-Tools-Autocad-2014-PORTABLE.pdf> <https://bonnethotelsurabaya.com/news/скачать-бесплатно-autocad-2023-24-2-с-кейгеном-взло> <https://72bid.com?password-protected=login> <http://tutmagazine.net/autocad-23-1-скачать-взломан-for-windows-3264bit-2023/> <https://lexcliq.com/скачать-автокад-2019-бесплатно-better/> <http://indiebonusstage.com/autocad-2020-23-1-включая-ключ-продукта-взломаный-for-window/> <https://parupadi.com/wp-content/uploads/2022/12/AutoCAD-2022-1.pdf>

<https://www.eforwardernetwork.com/wp-content/uploads/2022/12/wanpead.pdf>

Чтобы изучить все возможные возможности черчения AutoCAD, желательно использовать бесплатную пробную версию. Бесплатная пробная версия поставляется с 30-дневной пробной версией. Вы получите возможность использовать его в течение короткого времени, чтобы ознакомиться с процессом. После того, как вы успешно завершили несколько учебных пособий и освоили все основные функции AutoCAD, пришло время подумать о расширении ваших знаний о программном обеспечении и использовании его максимального потенциала. Это непросто, но если вы хотите стать опытным пользователем САПР, вам нужно изучить больше, чем основы, и вам нужно много работать, чтобы учиться. Некоторые из технических характеристик включают в себя:

- **Процессор**: скорость процессора и количество вычислительной мощности, которую он предлагает программному обеспечению.
- **БАРАН**: объем оперативной памяти вашей системы, включая флэш-память.
- **Размер жесткого диска**: сколько места для хранения доступно на вашем компьютере, включая карту памяти или USB-накопитель, который вы используете для написания кода.
- **Операционная система**: вам необходимо знать, какую операционную систему вы используете, например Microsoft Windows или Apple Mac.
- **Выделенный жесткий диск**: У вас есть специальный жесткий диск для AutoCAD? Если нет, вам нужно будет загрузить серию установочных файлов, которые программное обеспечение должно будет установить на жесткий диск.

AutoCAD может быть запутанным программным обеспечением для изучения. Но если вы будете следовать правильным шагам, вы сможете легко создавать индивидуальные проекты и 3D-модели. Вы также можете создавать отчеты и данные для профессиональных целей, используя базовые функции. Узнайте, как использовать ленту в любое время. Вы всегда должны держать его видимым в качестве подстраховки при вводе команд. Когда вы начинаете писать команды, сначала введите буквы для функции, которую вы хотите выполнить. Затем введите слово команды в кавычках (:). Например, я могу начать писать команду для разрыва строки: \"G\"**ТРАВКА \"\"C\"ENR\"C\"Z\"**\". Затем я перечислю аргументы команды, которые я хочу использовать.В этом случае я хочу разорвать линию, и я хочу, чтобы она была \"Центр\", так как я делаю *en*эргическая модель.

Помните, что к любой команде можно добавить следующие запятые: \",\", а также \"<>\" и \"&\". Вы используете их в сложных командах. Вы используете \":=\" для простой команды. Вы используете команду \";\", чтобы сохранить вашу команду в виде файла сценария.